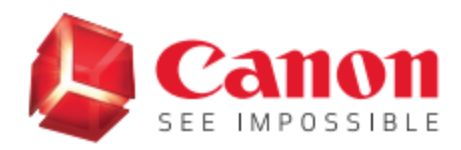

## **What is Canon Log?**

Canon Log is a logarithmic gamma curve designed to achieve very wide dynamic ranges and be compatible with cinema production workflows. Log curves effectively redistribute the code values in an image to allow more freedom in the post-production process, whether that's for exposure correction, or for applying a stylized look. In more practical terms, shooting in Log increases your dynamic range, or the range of lightness and darkness that can be captured before the image clips to total white, or crushes to black. The image out of camera will look dull and lack contrast and saturation. Therefore, post-production processing is necessary when shooting in a Log curve.

## **When should I use Canon Log?**

Use Canon Log when shooting high dynamic range scenes in which you will color grade prior to viewing or delivering. For situations calling for fast turnaround of the footage where postproduction time is limited, consider applying a Picture Style like Neutral instead. For maximum highlight retention with Picture Styles, enable Highlight Tone Priority (D+).

## **What is the difference between Canon Log and Canon Log 3?**

On EOS DSLR and mirrorless cameras, Canon Log provides up to 13 stops of total dynamic range whereas Canon Log 3 provides up to 13.5 stops.

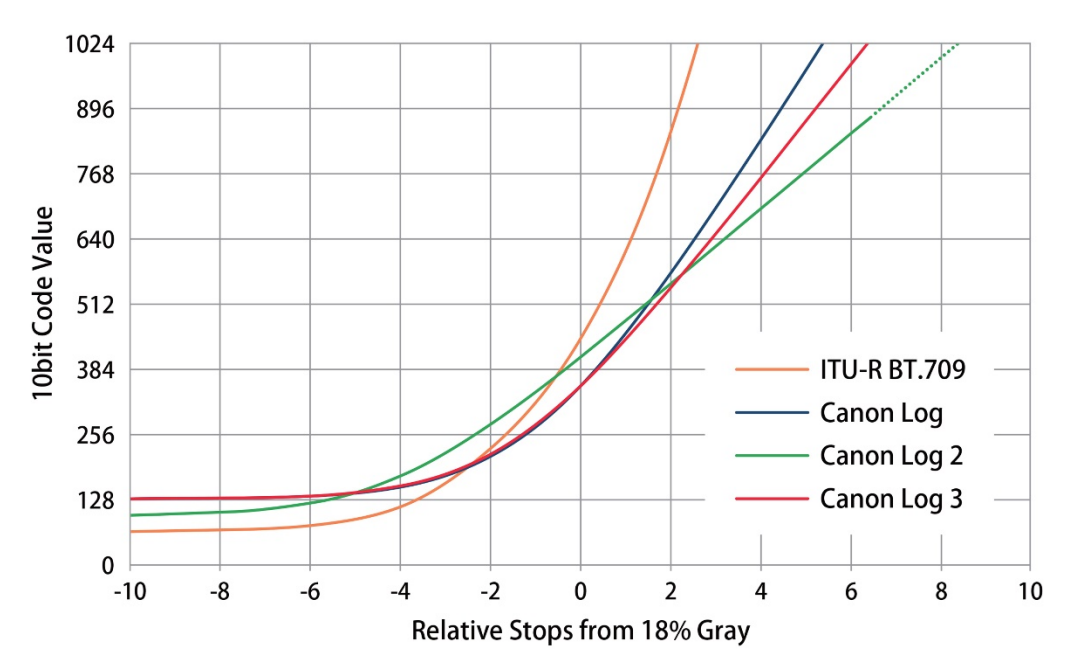

## **Is there a Base ISO difference between Canon Log and Canon Log 3?**

The Base Sensitivity for Canon Log is 400 ISO. The Base Sensitivity for Canon Log 3 is 800 ISO. Base Sensitivity is the setting where the split between highlight and shadow dynamic range is most even. Shooting at a setting below the base will shift dynamic range to the shadows.

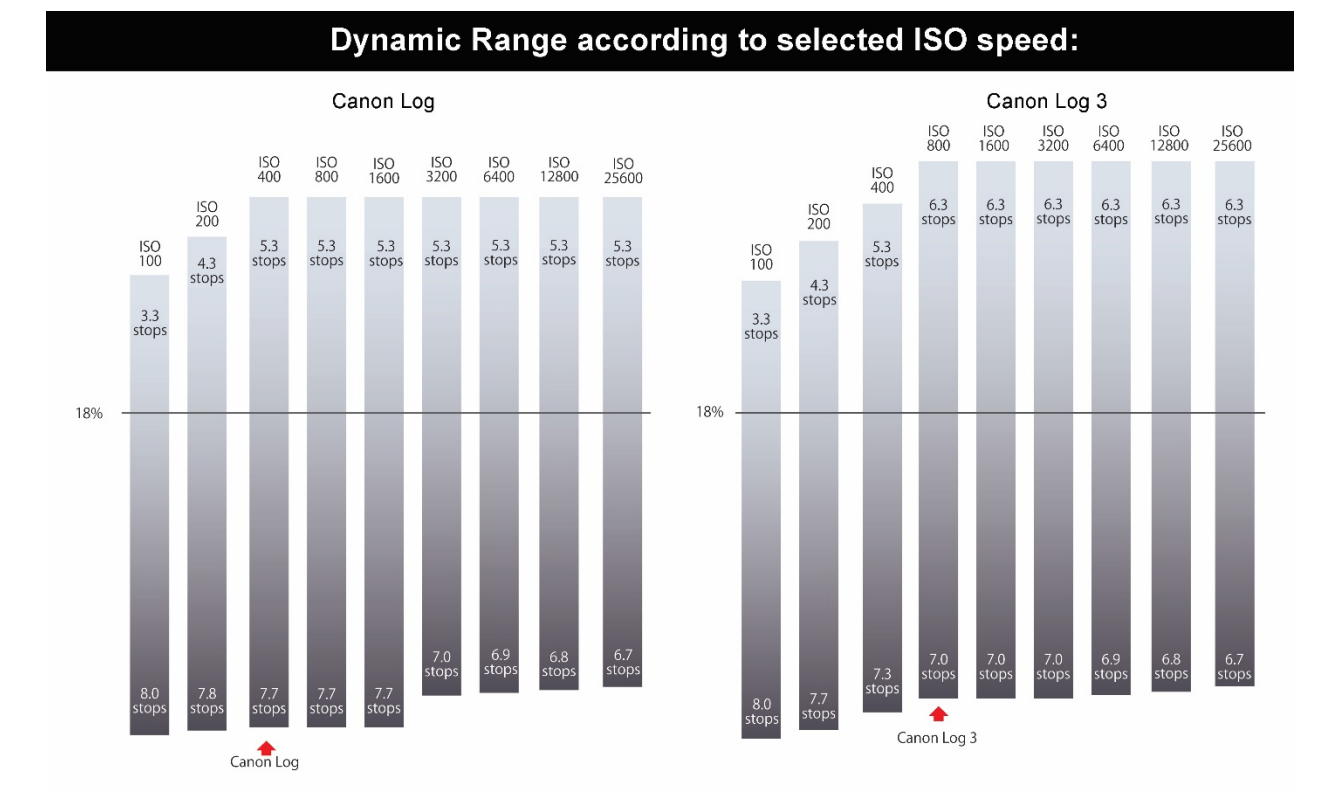

# **How should I expose Canon Log?**

Due to Log's flat nature, it is often difficult to expose by eye from the Log image alone. An 18% grey card is often introduced into the frame as a reference. Manufacturers make IRE exposure recommendations based off exposing both 18% grey and 90% white for different Log curves. On the EOS R5 enable Zebra patterns, set the Zebra level to 35±, and expose the grey card until Zebras appear on the grey card. Alternatively, use an external monitor with a wave form monitor.

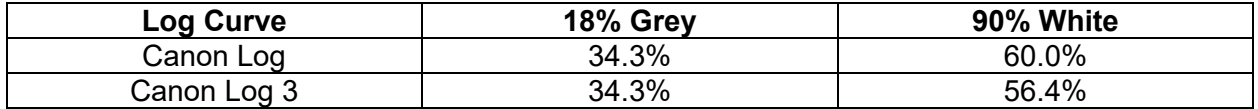

## **What is a LUT? Where can I find Canon Log LUTs for my camera?**

A LUT (Look Up Table) is a correction you can apply to a Log Gamma that transforms the overall look of the image. The View Assist feature is a viewing LUT that allows you to see approximately what the corrected Log image will look like. You can also apply these in postproduction in a non-linear editing software.

The LUT (Look Up Table) package for EOS R5 can be accessed by [clicking here.](http://downloads.canon.com/downloads/canon-lut-201911.zip)